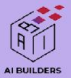

# การเทรนโมเดลบน Hugging Face พารท 1

### Peerat Limkonchotiwat

PhD student at VISTEC, Thailand

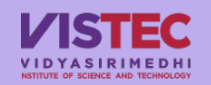

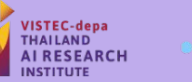

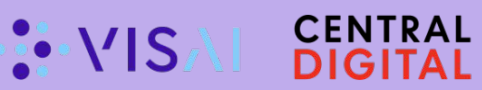

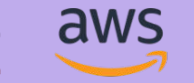

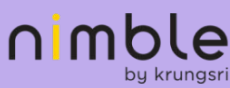

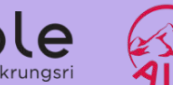

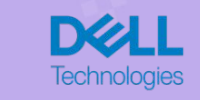

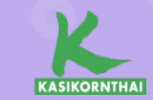

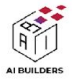

### อะไรคือ HuggingFace?

#### ทดลองใช้ HuggingFace กับการ จําแนกขอความ

ทํานายคําที่หายไปดวย BERT

สารบัญ เราจะเรียนอะไรกันในบทนี้

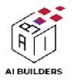

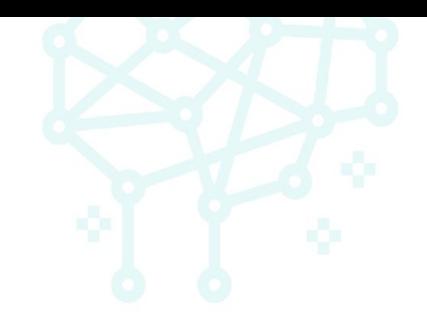

# Topic 1: อะไรคือ Hugging Face?

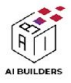

## Hugging Face Introduction

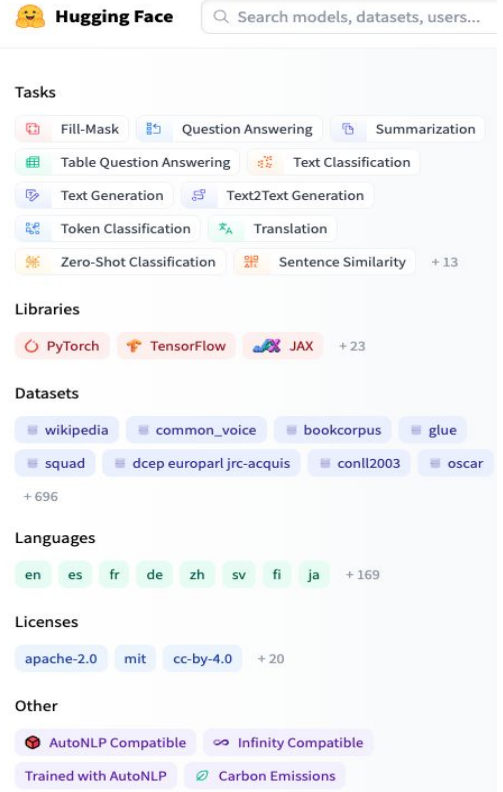

- ี่ ชื่อเต็มๆ Hugging Face Library (ชื่อเก่า Transformer)
	- Library สําหรับรวบรวมโมเดลและ API สําหรับการใชงานโมเดล "Transformer"
	- ิ ทุกอย่างฟรีหมด! โหลด, เทรน, ใช้ ฟรี!
	- **ใช้งานง่าย**: แค่ก็อปชื่อโมเดล โหลด แล้วใช้งานได้เลย ใน โคดสองบรรทัด
	- ไมตองเรียนรูอะไรใหม: โคดทั้งหมดถูกเขียนดวย PyTorch และ **Tensorflow**
	- **ใช้งานสดวก**: "All in one file" ไม่ต้องโหลดอะไรมากมาย โหลด ้อันเดียว ครั้งเดียว จบ!
	- <https://huggingface.co/>

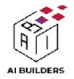

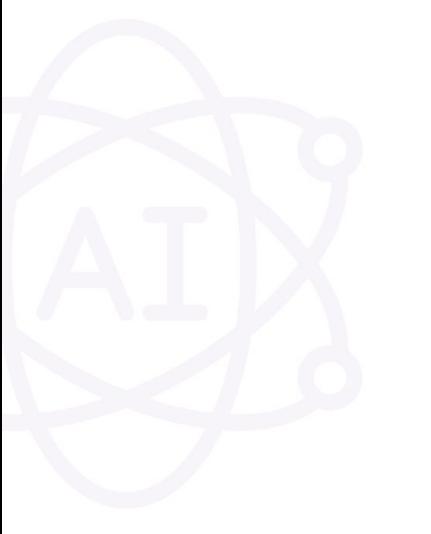

### ทดลอง Hugging Face

# [Let's code!](https://colab.research.google.com/drive/1iOylkO475Ki1C1Lf4RNbvpx05tNYqmjP?usp=sharing)

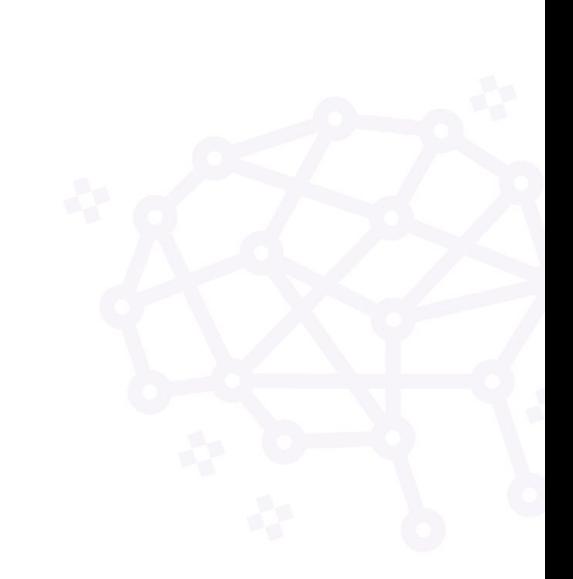

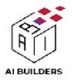

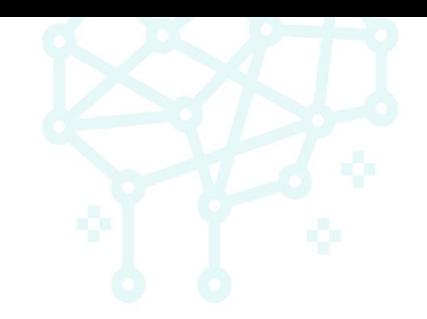

# Topic 2: วิธีการเทรน Hugging Face

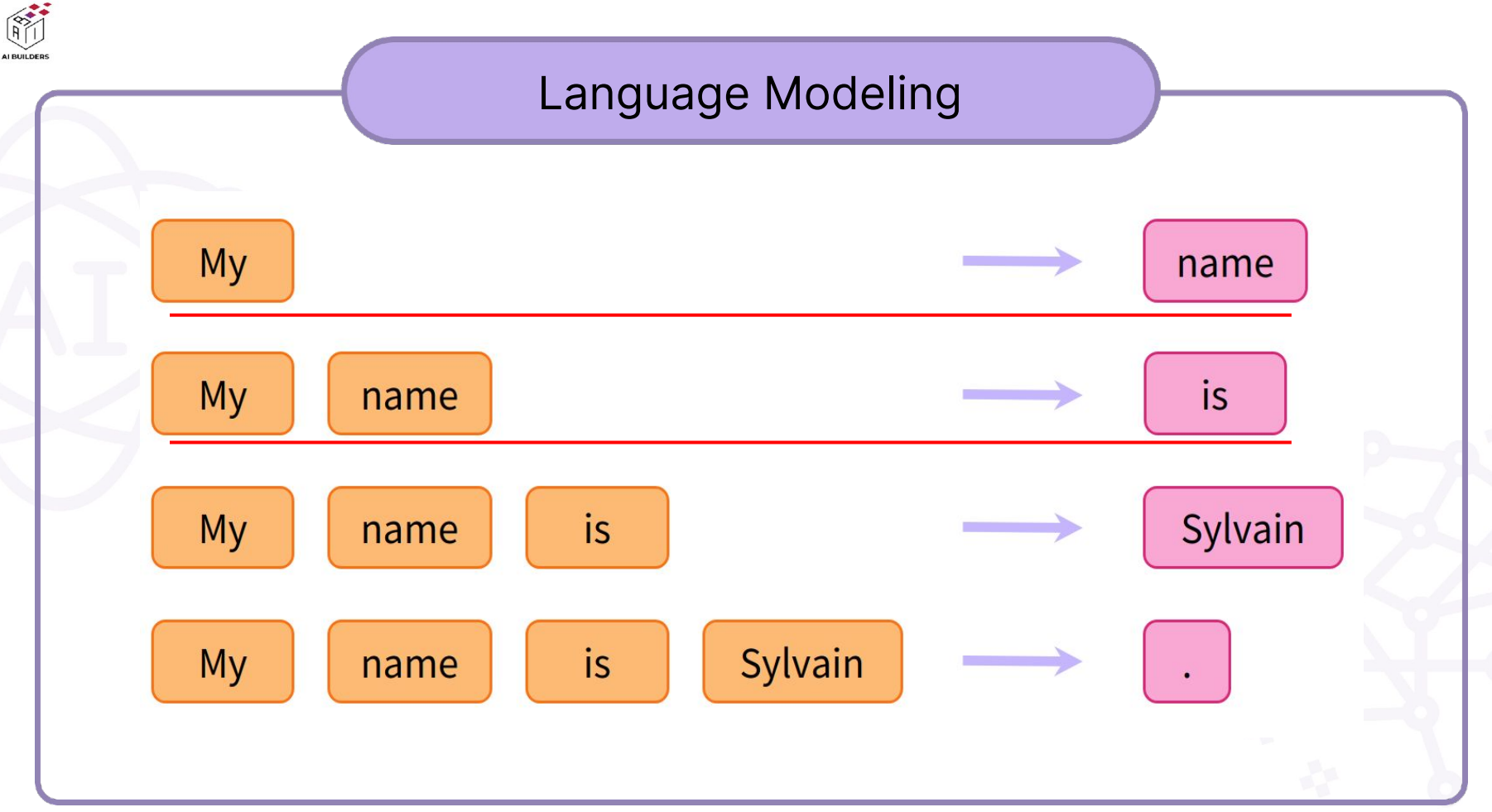

https://huggingface.co/course/chapter1/4?fw=pt

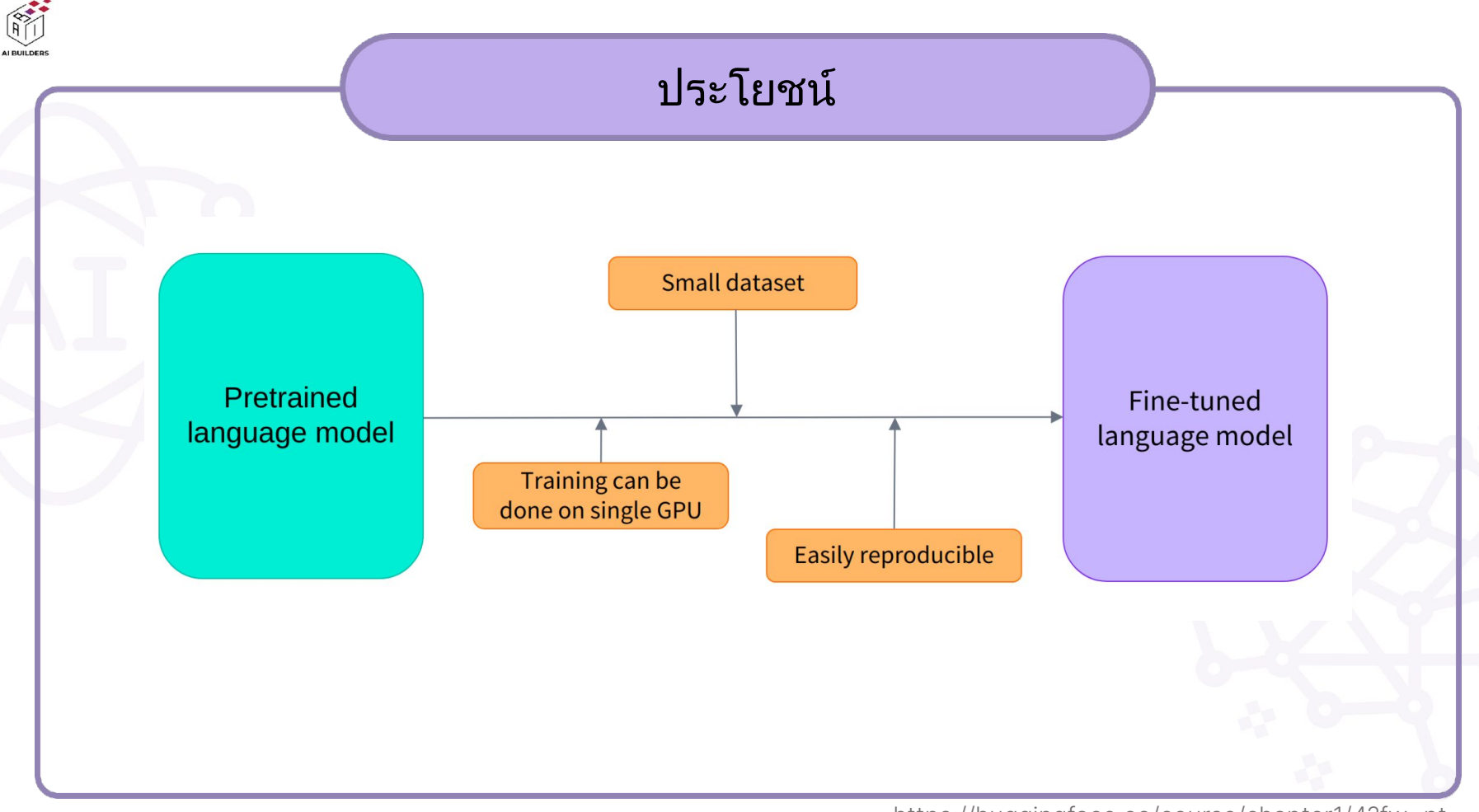

https://huggingface.co/course/chapter1/4?fw=pt

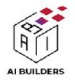

#### ตัวอยาง LM ในปจจุบัน

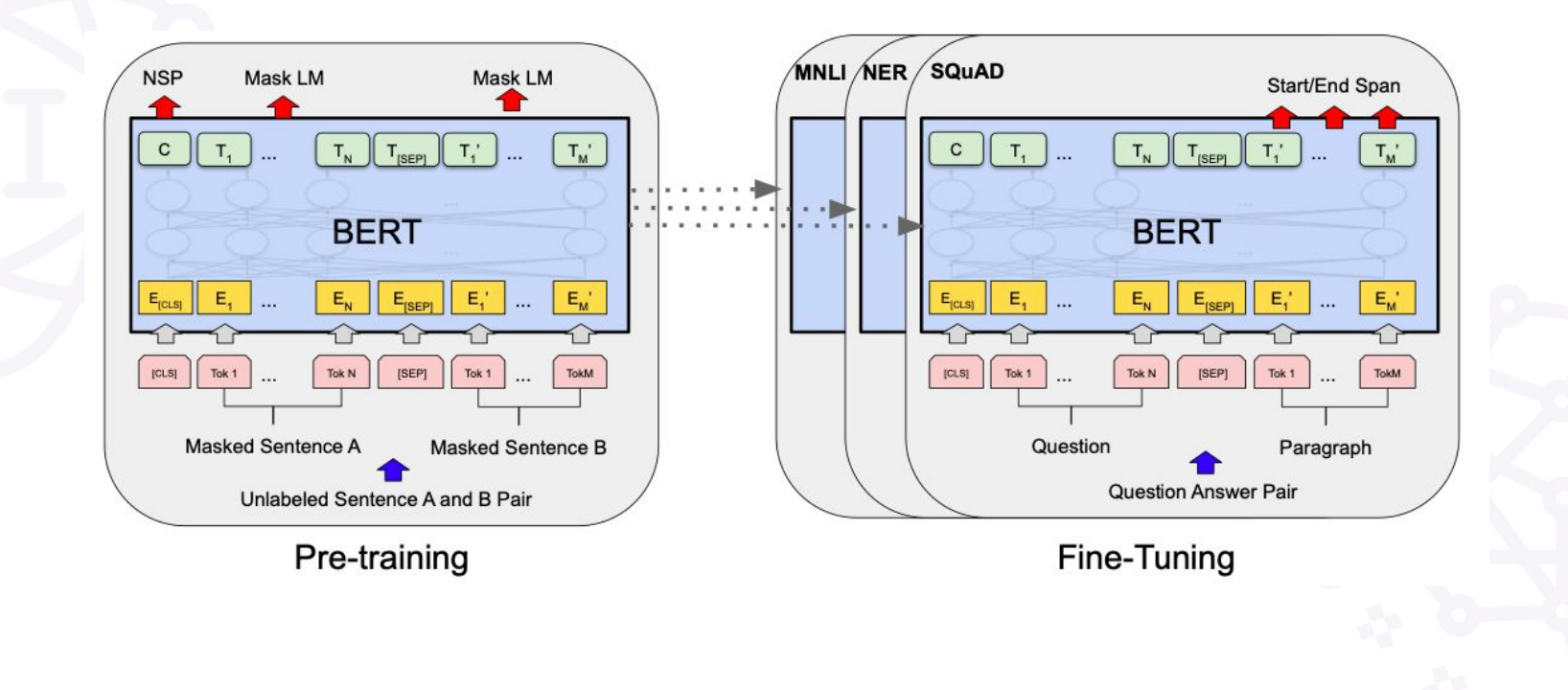

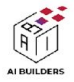

## โมเดลที่มีในปจจุบัน

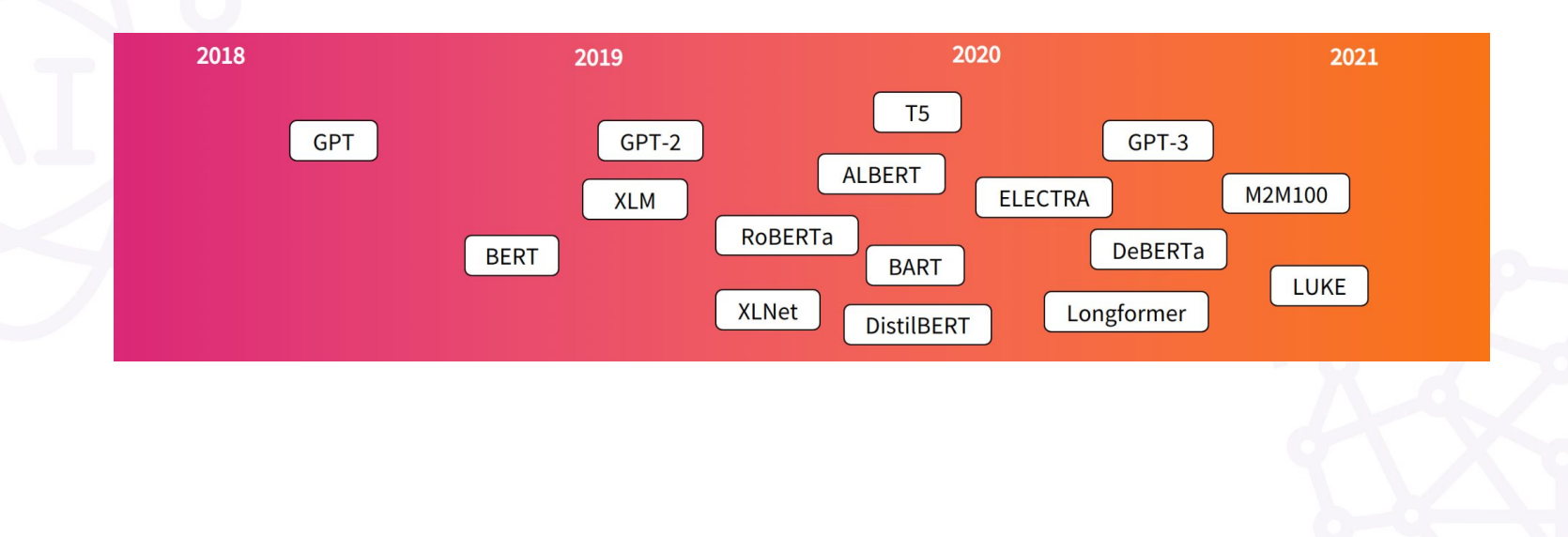

https://huggingface.co/course/chapter1/4?fw=pt

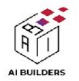

### วิธีการเทรน

- Hugging Face library มี trainer API ไวใหแลว
	- ่ แค่เขียน Trainer.train() ⇒ ก็รันได้เลย
	- ไมตองเขียน hand-craft loop เหมือน PyTorch
	- แตก็ยังสามารถเขียนแบบ PyTorch ทั่วไปได
- ใชงานไดกับทุกโมเดลบน Hugging Face

[Let's code!](https://colab.research.google.com/drive/1MiweMkpOlum2PZrQraNbMD8gIyuv02R_?usp=sharing)

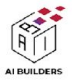

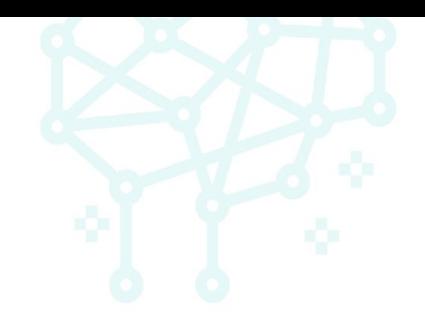

# Topic 3: เทรนขอมูลแบบไมพึ่งเฉลย

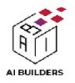

#### เทรนแบบไมใชเฉลย?

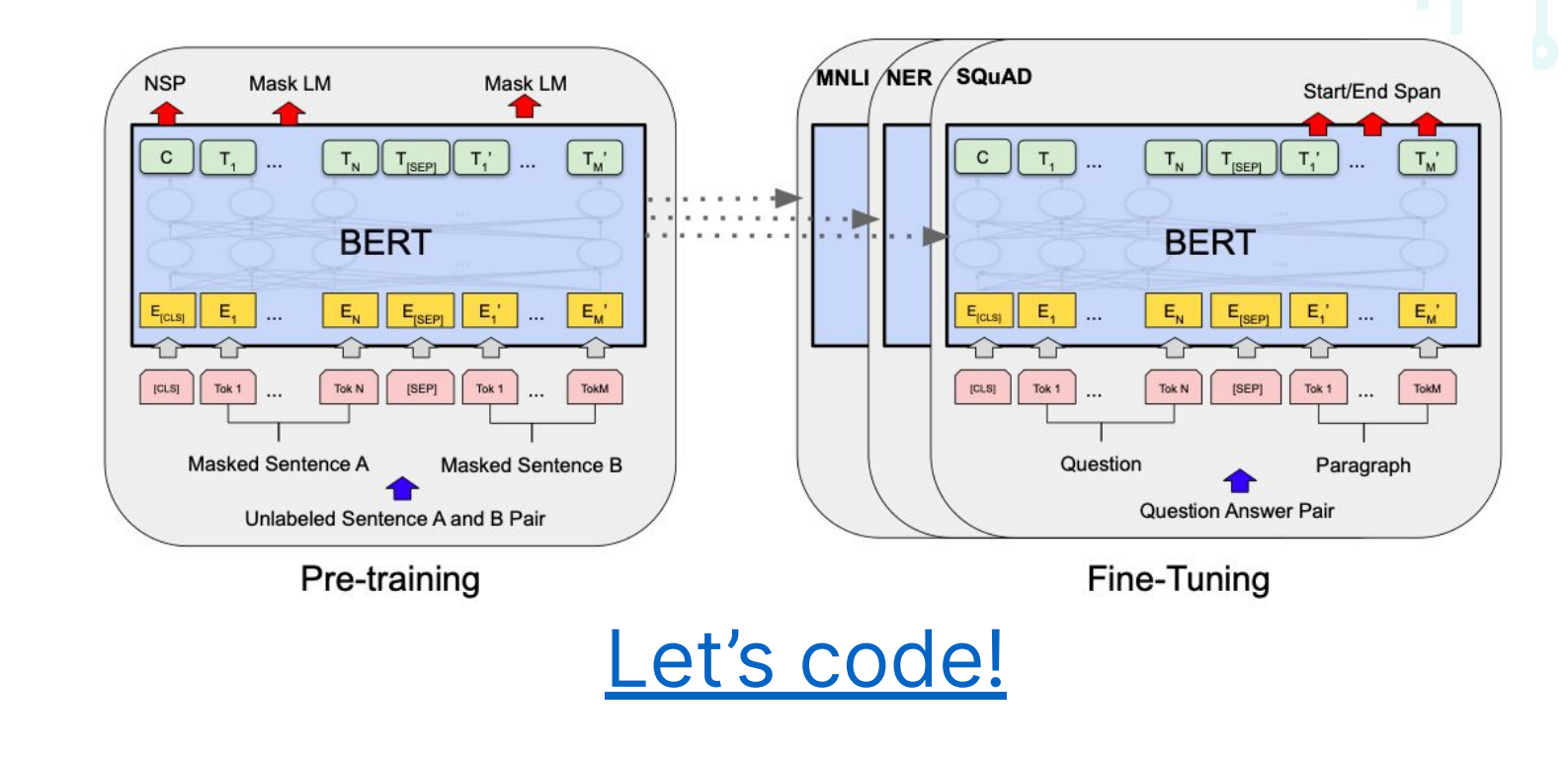

BERT: Pre-training of Deep Bidirectional Transformers for Language Understanding

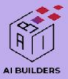

# THANK YOU

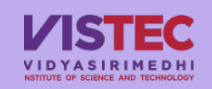

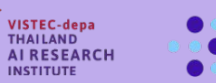

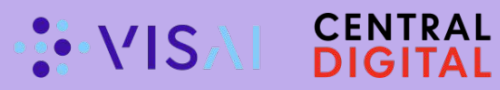

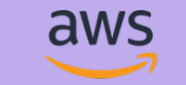

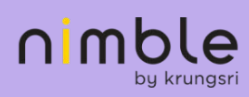

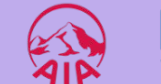

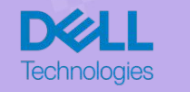

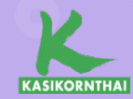